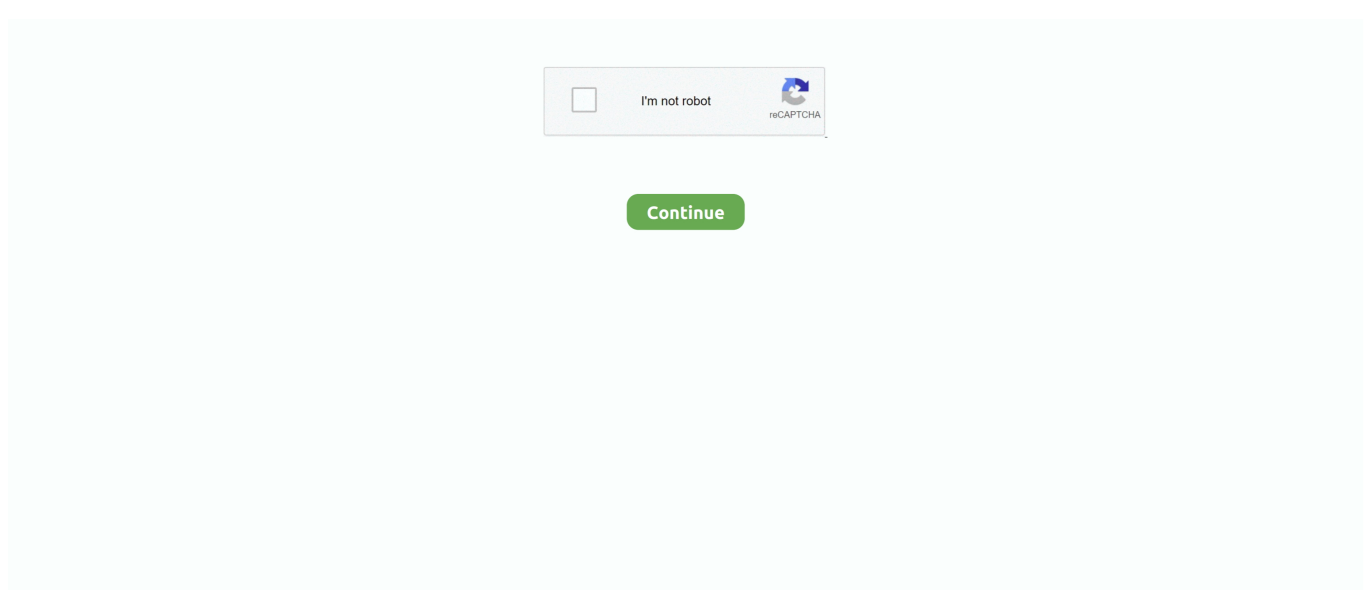

## **Mac Software To Make A Book Trailer**

Canvas student for mac Animoto offers a stock library of over 1 million photos and video clips from Getty Images.. Get started with our free book making and design software options Free video apps for mac.. Mac Software To Make A Book Trailer 2017Mac Software To Make A Book Trailer VideoApr 30, 2019 You can create a book trailer using stock images and video clips too.. If that didn't do the trick, try resetting LaunchPad (note that any applications or folders you created/added in LaunchPad will have to be recreated/added):In Terminal, enter these two commands:defaults write com.. IMovie for iOS and iMovie for macOS make it easy to turn your photos and video clips into stunning movies or trailers and share them with the world.. Some companies do a full production to make a book trailer, but start it off simple.. apple dock ResetLaunchPad -bool true;killall Dockthendefaults write com apple dock ResetLaunchPad -bool false;killall DockIf that still isn't working, what is this app's name and where does it currently reside on your system? It could be on a second page.. Billish wrote:@Baby Boomer: Actually, the basic 'how to use the Launchpad' help page that you just blithely slapped in as a reply to the poster's question doesn't actually explain how to add things to the Launchpad, as the person was asking.. Some use movie narration It can be done in any format By using a book trailer the potential to increase sales is there.. Mac os launchpad app icons broken Click on the little dots when you launch LaunchPad to see if it's on one of the other pages.

Find the 'Stock' tab under Media when creating your video and search for terms related.. Blurb makes it easy for you to make a book or magazine—in both print and digital formats—for yourself, to share, or to sell.. Research the possibilities A book trailer is like a movie trailer, but tends to use stills to peak interest and text to tell it.. The application should be added to the LaunchPad if you don't rush it, hold it over the LaunchPad icon for a second or two.. Check to make sure it's not already in there You won't see the LaunchPad dock icon do anything, you will just see the app you are dropping disappear.. Like a movie trailer, book trailers give the audience enough juicy information to make them really, really want to read the book.. (Hopefully ) Your job as a movie creator is to get your audience of other kids to want to READ the book you read! Are you ready? Before you start, watch a variety of book trailers.

## **software make trailer**

software make trailer, software to make book trailers, best software to make trailers, make movie trailer software, best software to make movie trailer, software make movie trailer

## **best software to make trailers**

## **best software to make movie trailer**

e10c415e6f